# **pixbet classico entrar**

- 1. pixbet classico entrar
- 2. pixbet classico entrar :cupom casimiro estrela bet
- 3. pixbet classico entrar :bodog bonus boas vindas

# **pixbet classico entrar**

Resumo:

**pixbet classico entrar : Seu destino de apostas está em mka.arq.br! Inscreva-se agora para desbloquear recompensas incríveis e entretenimento sem fim!** 

contente:

Seja bem-vindo(a) ao Bet365, pixbet classico entrar casa de apostas online! Aqui, você encontra as melhores odds, uma ampla variedade de mercados e transmissões ao vivo.

pergunta: Como faço para me cadastrar no Bet365?

resposta: Acesse o site do Bet365 e clique em pixbet classico entrar "Registrar-se". Preencha o formulário com seus dados pessoais e crie uma conta.

resposta: Sim, o Bet365 oferece apostas ao vivo em pixbet classico entrar uma variedade de esportes. Você pode acompanhar o jogo e fazer apostas em pixbet classico entrar tempo real.

### **pixbet classico entrar**

Pixbet é uma plataforma de apostas esportivas populares que permitem os usuários fazer aposta em pixbet classico entrar diversos eventos esportivos. A plataforma está muito popular entre nós apostadores, por exemplo:

#### **pixbet classico entrar**

Os lucros em pixbet classico entrar Pixbet variam amplamente, dependendo do tipo de aposta e até mesmo esportivo & valor da apostas. Em geral os lubrificantees na pixarbe são calculado como porcentagem dos valores das cartas; Variado 1% para 10%!

#### **Lugares para ficar em pixbet classico entrar Pixbet**

Existem vários tipos de apostas disponíveis em pixbet classico entrar Pixbet, incluyindo:

- Aposta simples: É a aposta mais comum, onede ou usuário apostas em pixbet classico entrar um resultado específico de uma vez por todas.
- Aposta combinada: É uma aposta que combinação de dois ou mais resultados dos eventos esportivos.
- Sistema Aposta: É uma aposta que permite ao usuário escolher mais de um resultado em pixbet classico entrar igual para desportivo.
- Aposta Progressiva: É uma aposta que permite ao usuário aumentar apostas em pixbet classico entrar cada turno, é o resultado certo.

#### **taxa de juro em pixbet classico entrar Pixbet**

A taxa de jurados em pixbet classico entrar Pixbet é aproximadamente 10%, o que significa para cada R\$ 100 apostadas e USUÁRIO PODE ESPERAR GANHARDO.

### **Exemplo de cálculo em pixbet classico entrar papel e Pixbet**

Para calcular o lucro em pixbet classico entrar Pixbet, é preciso seguir os segundos passos:

- Cálculo do valor da aposta: O valentão é o value que você vai aparecer em pixbet classico 1. entrar um momento esportivo.
- 2. Calcula a taxa de juras: A taxa é um porcentagem que você vai ganhar em pixbet classico entrar relação ao valor da apostas.
- 3. Cálculo do lucro: Multiplíque o valor da aposta pela taxa de juras e divina pelo 100.

**Valor da Aposta taxa de Juros Lucro**

R\$ 100 10% R\$ 110

### **Dicas para aumentar os lucros em pixbet classico entrar Pixbet**

Aqui está algumas dicas para aumentar os lucros em pixbet classico entrar Pixbet:

- Faça pixbet classico entrar pesquisa: Antes de fazer uma aposta, certifique-se do inquérito o mesmo esportivo como equipa as envolvidas.
- Aposta com base em pixbet classico entrar probabilidades: Proveite as probabilidades de ganhar para aumentar seus lucros na Pixbet.
- Aposta com moderação: Não aposto mais do que você pode pagar.
- Aproveite as promoções: Pixbet oferece vaires promoções e ofertas para seus usos, aprovate isso for mauestar seus lucro.

# **pixbet classico entrar**

Um quarto que você pode comprar em pixbet classico entrar Pixbet depende do tipo de aposta, faça até mesmo esportivo ou valor da apostas. Uma taxa para jurados na pixar é por cerca 10% você poder aumentando seu trabalho com base nas oportunidades disponíveis no momento certo!

# **pixbet classico entrar :cupom casimiro estrela bet**

1º Passo - Clique para baixar

Quando clicar em pixbet classico entrar abrir, você precisará permitir a instalação do aplicativo. Importante: O link é seguro. Sendo assim, pode aceitar todas as permissões referente ao aplicativo da PixBet.

3° Passo - Clique em pixbet classico entrar instalar o aplicativo

Assim que aceitar todas as permissões necessárias, abrirá outra tela para a instalação do aplicativo. Diante disso, clique em pixbet classico entrar instalar e espere.

# **Como Ganhar Dinheiro na Roleta do Pixbet: Dicas e Dicas**

Todos nós gostaríamos de ganhar dinheiro fácilmente, certo? E se eu te disser que é possível ganhar dinheiro jogando roleta no Pixbet? Isso é exatamente o que você vai descobrir neste artigo.

Antes de começarmos, é importante lembrar que jogos de casino, incluindo a roleta, sempre envolvem risco. Portanto, é fundamental jogar de forma responsável e somente com dinheiro que você pode se dar ao luxo de perder.

### **Conheça os Tipos de Apostas**

No Pixbet, você encontra três tipos de apostas: simples, divididas e complexas. Cada tipo tem suas próprias regras e probabilidades.

- **Simples:** Aposta em pixbet classico entrar um único número e paga 35 vezes a aposta.
- **Divididas:** Aposta em pixbet classico entrar dois números adjacentes e paga 17 vezes a aposta.
- **Complexas:** Aposta em pixbet classico entrar três, quatro ou seis números e paga de 11 a 5 vezes a aposta.

### **Estratégias para Ganhar na Roleta**

Existem algumas estratégias que podem ajudar a aumentar suas chances de ganhar na roleta. Confira algumas delas abaixo:

- **Estratégia Martingale:** Inicie com uma aposta pequena e dobre a aposta a cada perda. Quando ganhar, volte à aposta inicial.
- **Estratégia Paroli:** Inicie com uma aposta pequena e aumente a aposta a cada ganho. Quando sofrer uma perda, volte à aposta inicial.
- **Gerenciamento de Bankroll:** Defina um limite de dinheiro para jogar e não exceda esse limite, independentemente de estar ganhando ou perdendo.

### **Conclusão**

Ganhar dinheiro na roleta do Pixbet é possível, mas lembre-se de que é preciso sorte e conhecimento. Aprenda sobre os tipos de apostas e as estratégias de jogo antes de começar a jogar. E, acima de tudo, jogue de forma responsável e com dinheiro que possa se dar ao luxo de perder.

### **pixbet classico entrar :bodog bonus boas vindas**

#### **Cruzeiro anuncia acordo con Cerro Porteño para contratação de Fabrizio Peralta**

O CEO do futebol do Cruzeiro, Alexandre Mattos, anunciou que o clube chegou a um acordo para a contratação do volante Fabrizio Peralta, do Cerro Porteño, do Paraguai.

Peralta será comprado pelo Cruzeiro por cerca de R\$ 16 milhões (3 milhões de dólares) por 60% dos direitos econômicos. A Raposa ainda terá uma opção de exercer a compra de mais 20% dos direitos por 1,5 milhão de dólares (cerca de R\$ 8 milhões).

O paraguaio tinha contrato com o Cerro até 2026. Convocado pela seleção paraguaia para amistosos, o volante somente se apresentará ao Cruzeiro após defender o país na Copa América.

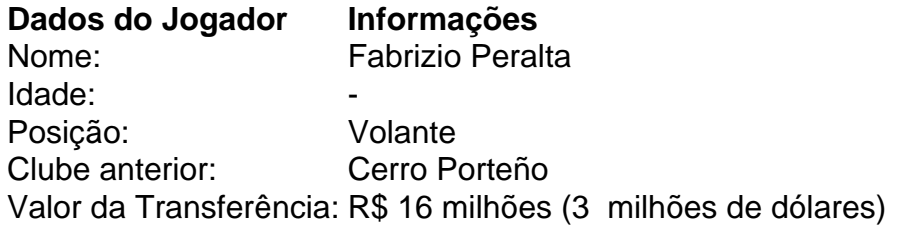

### **Detalhes da Transferência**

De acordo com Alexandre Mattos, o Cruzeiro tem um acordo firmado com o Cerro Porteño para a

contratação de Fabrizio Peralta. O clube mineiro terá que pagar cerca de R\$ 16 milhões (3 milhões de dólares) por 60% dos direitos econômicos do jogador.

Ademais, o Cruzeiro terá uma opção de compra de mais 20% dos direitos por 1,5 milhão de dólares (cerca de R\$ 8 milhões).

Fabrizio Peralta foi revelado nas categorias de base do Cerro Porteño e teve passagem pelo Sub-20 do Flamengo. Atualmente, ele possui contrato com o Cerro Porteño até 2026.

Com a contratação do novo volante, o Cruzeiro tem planos de fortalecer seu meio-campo e buscar novos objetivos no futebol brasileiro.

Author: mka.arq.br Subject: pixbet classico entrar Keywords: pixbet classico entrar Update: 2024/7/13 20:34:03